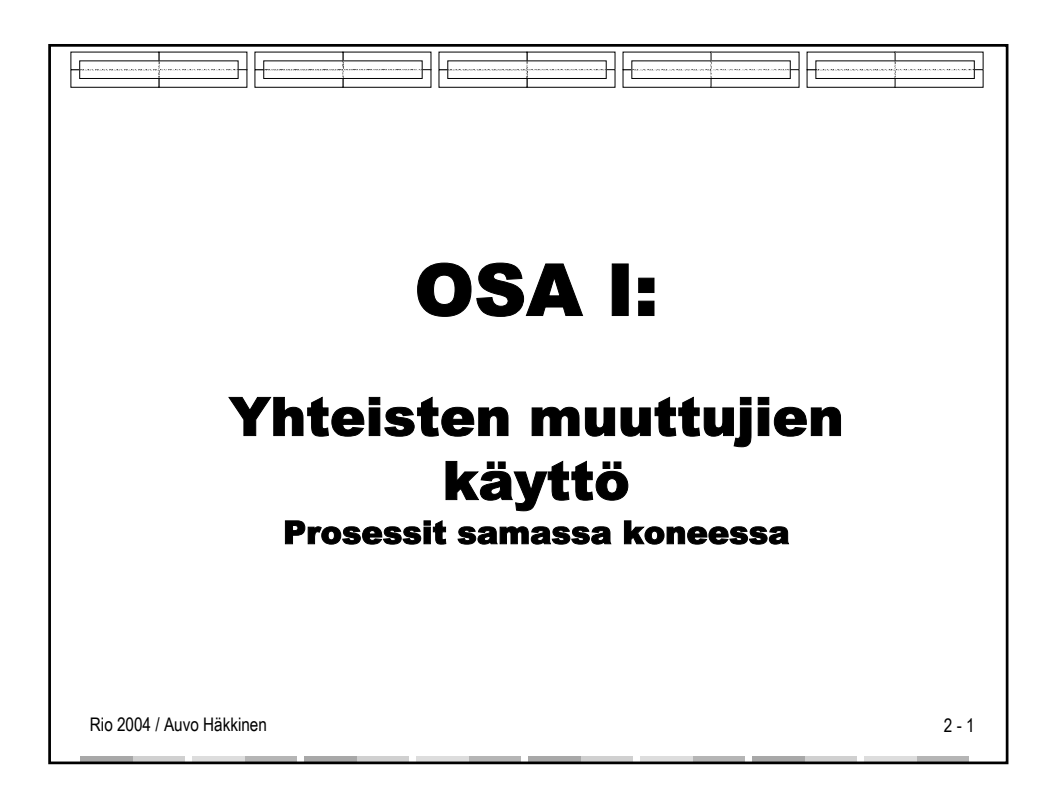

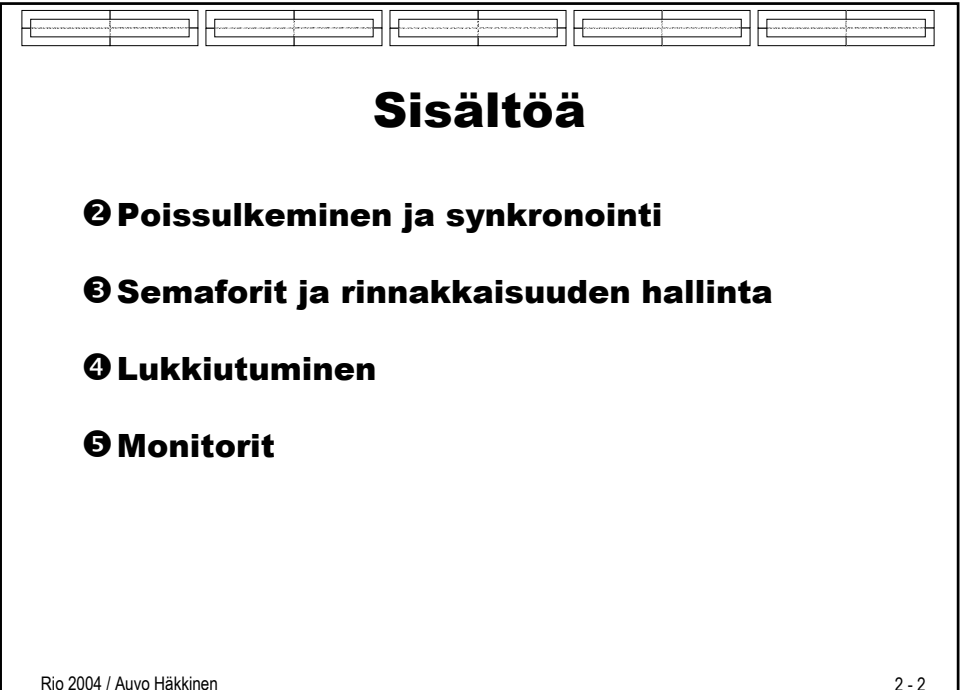

## **<sup><sup>2</sup>** Poissulkeminen ja</sup> synkronointi

Rinnakkaiset, atomiset operaatiot Spin Locks Semaforit **Synkronointi** 

Andrews 2.1-2.5, 3.1-3.2, 4.1-4.2, 6.3 ja Stallings 5.1,5.3-5.4

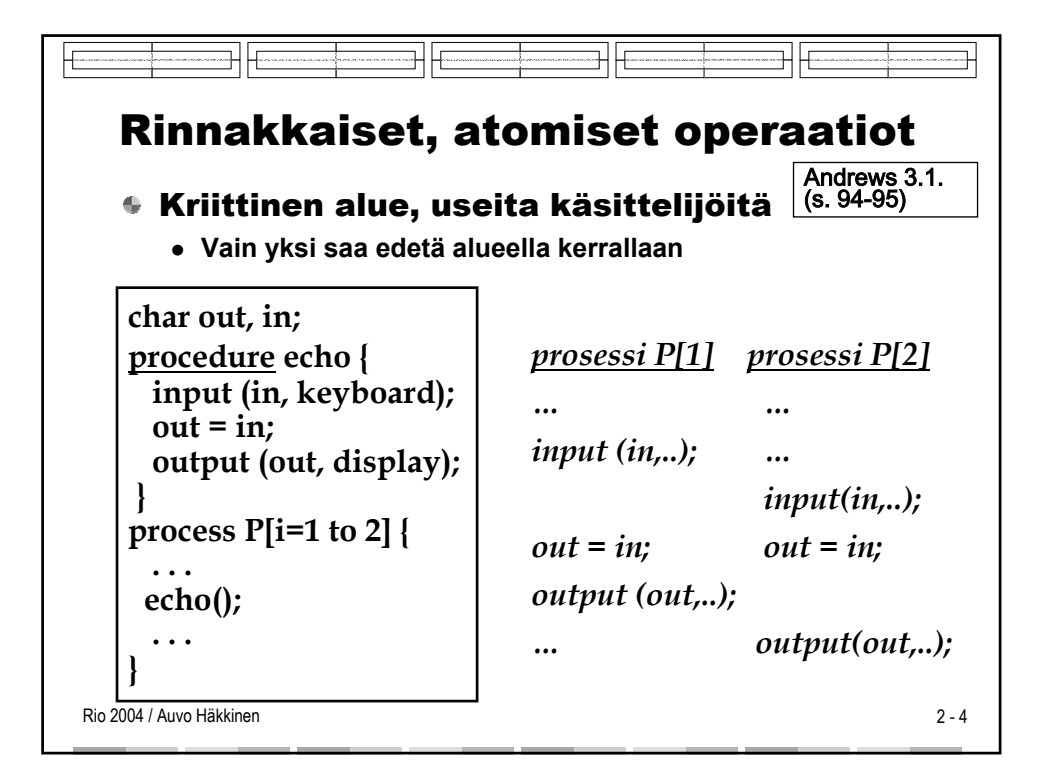

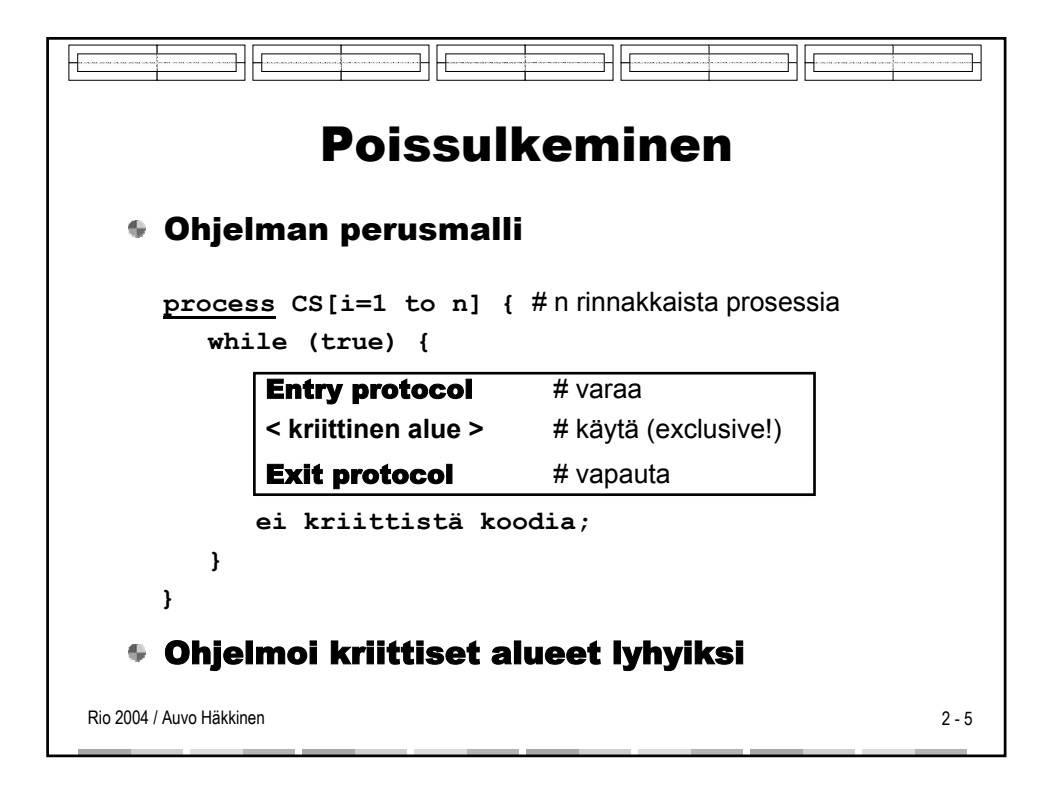

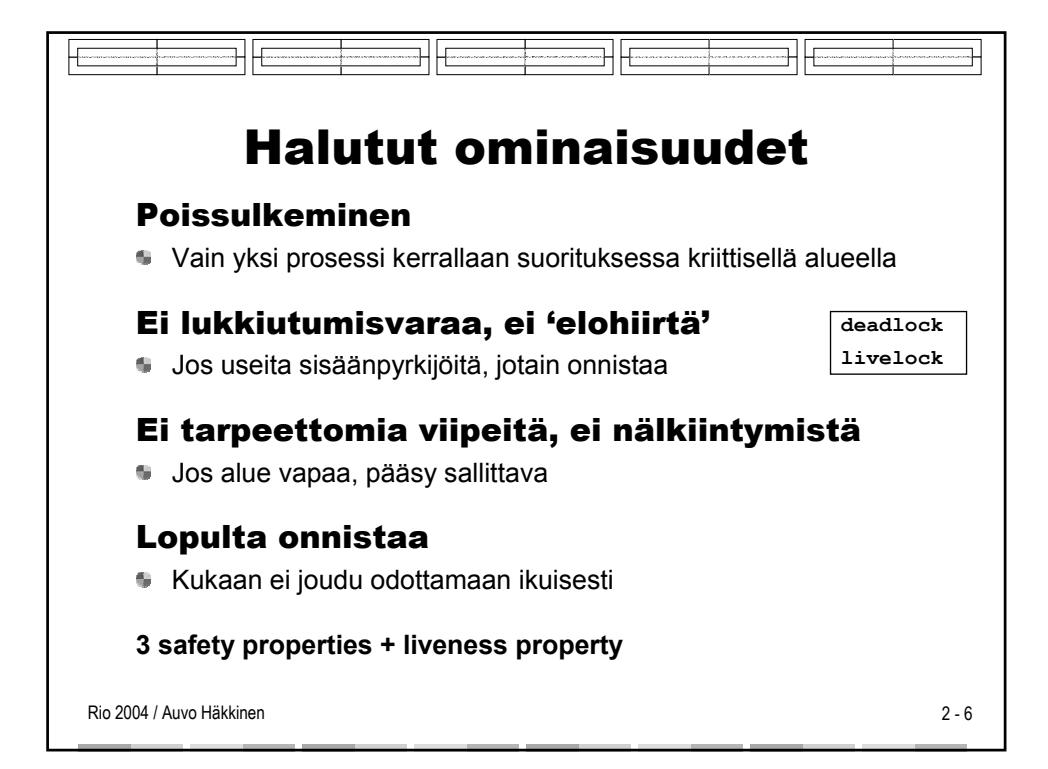

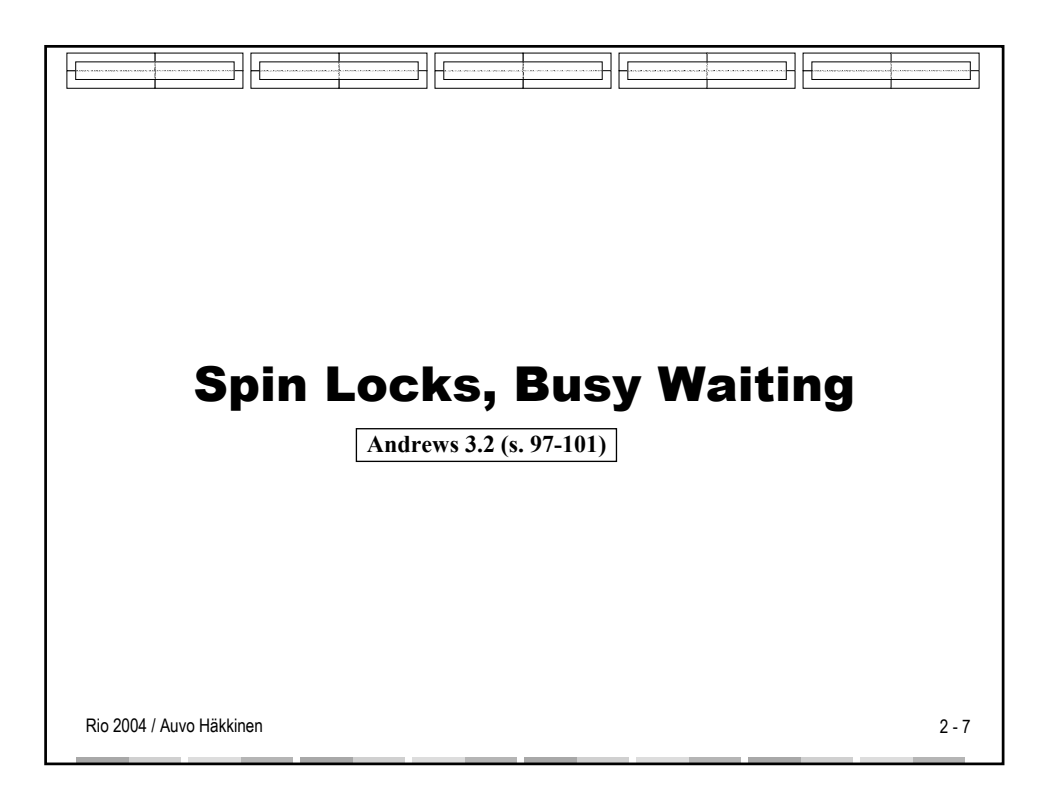

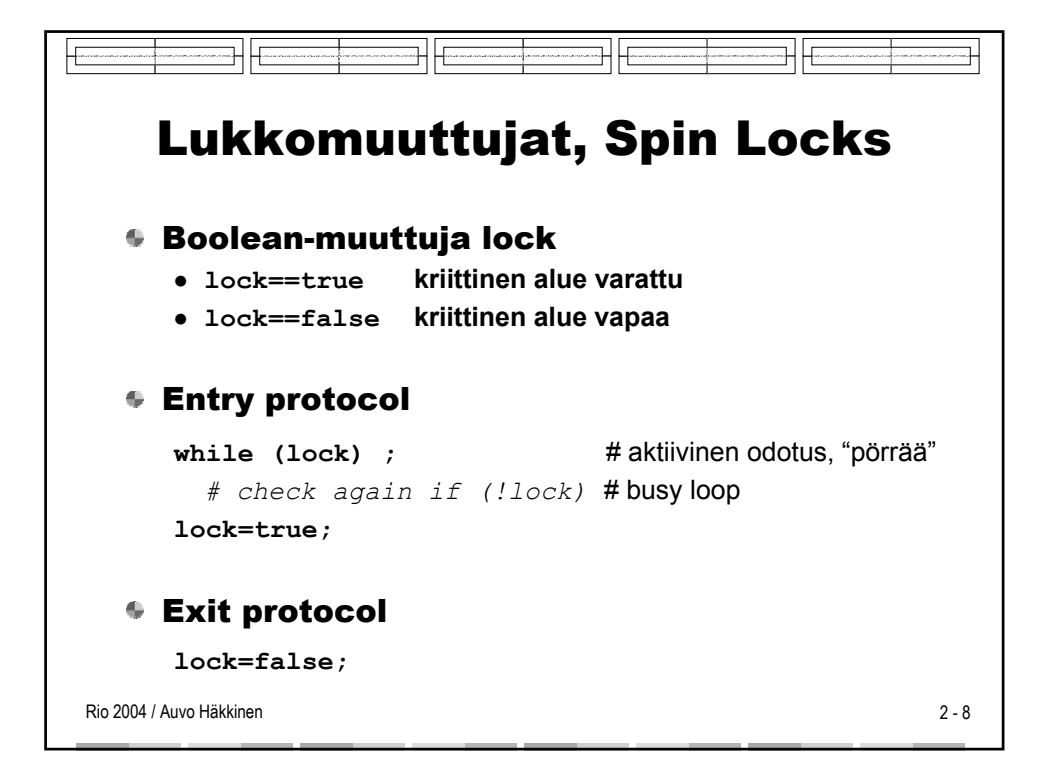

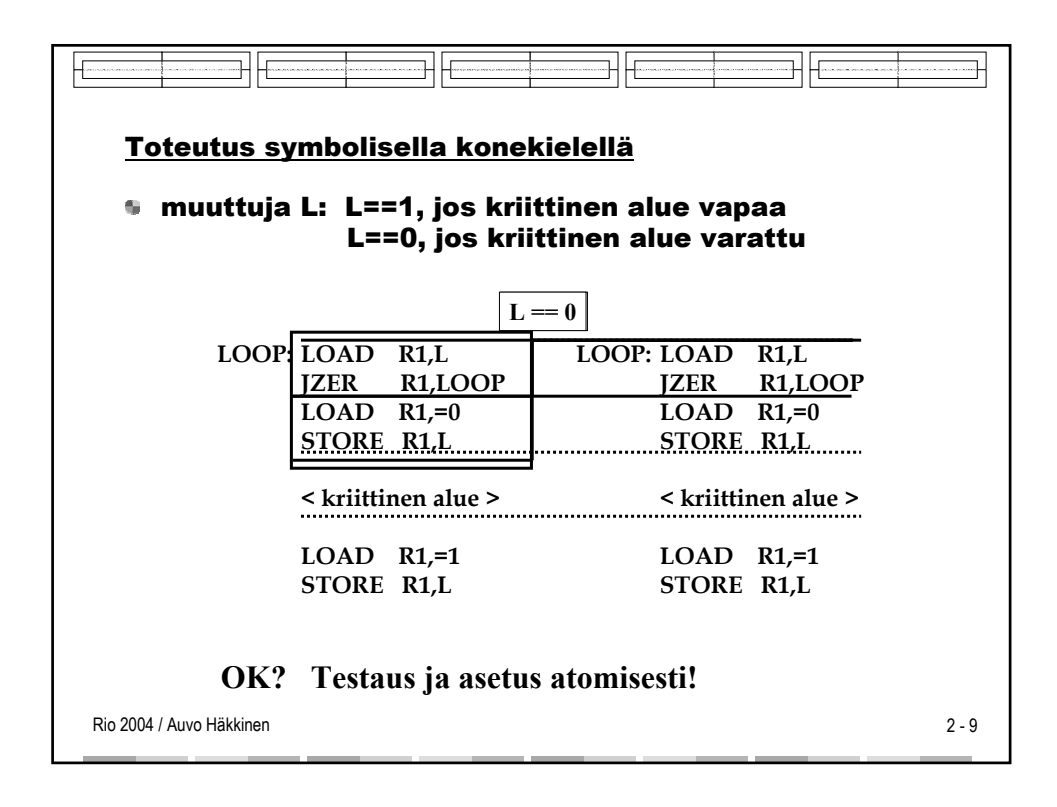

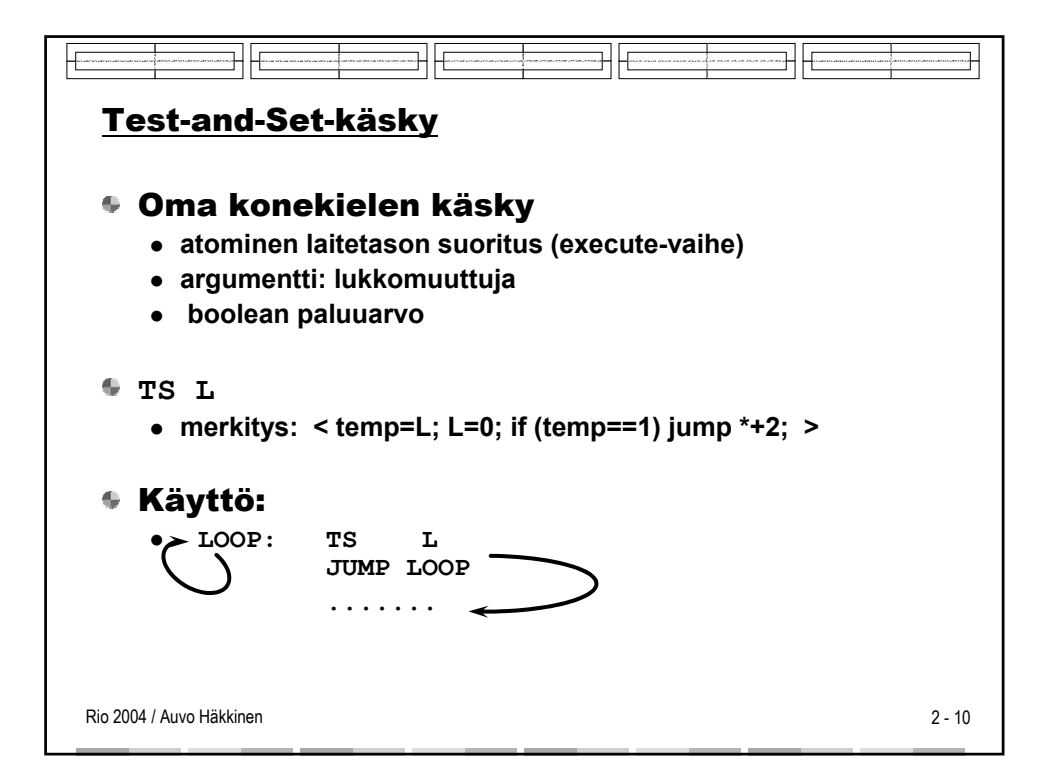

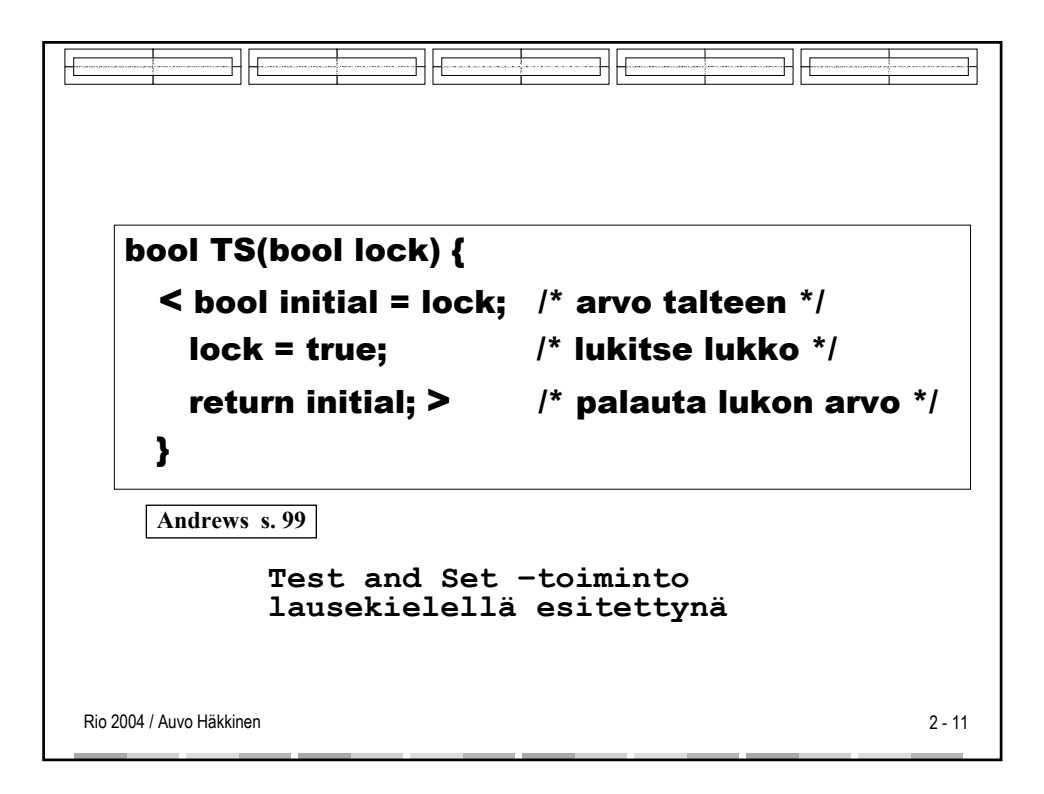

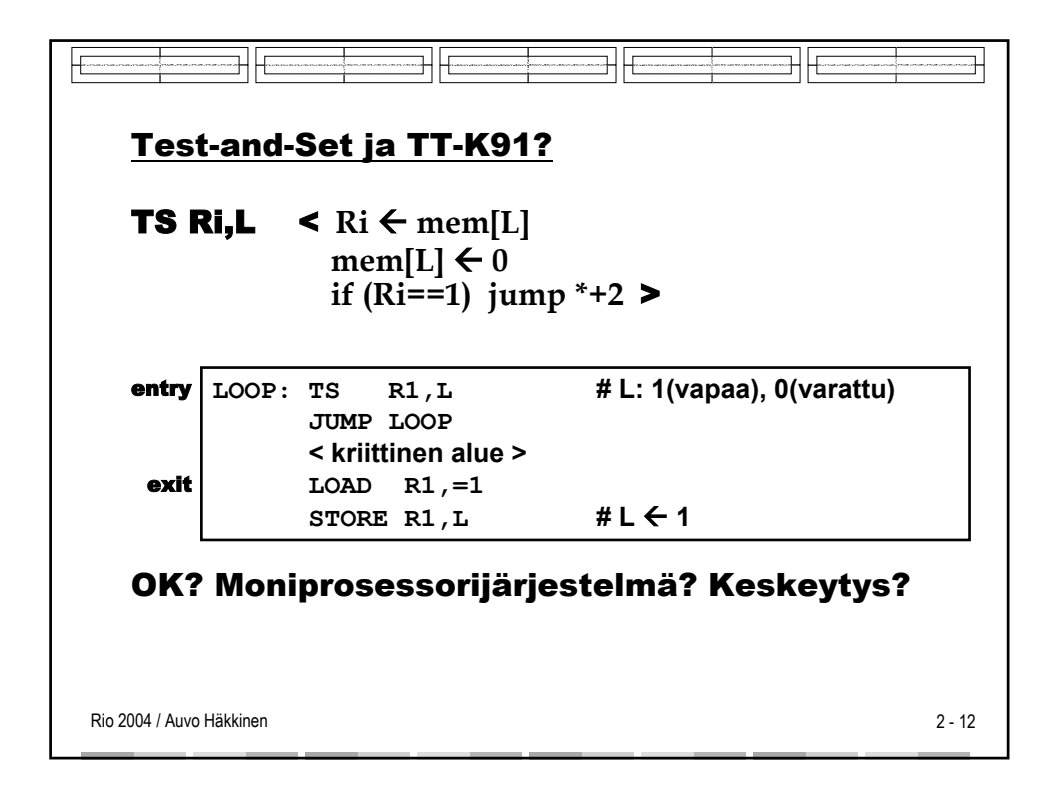

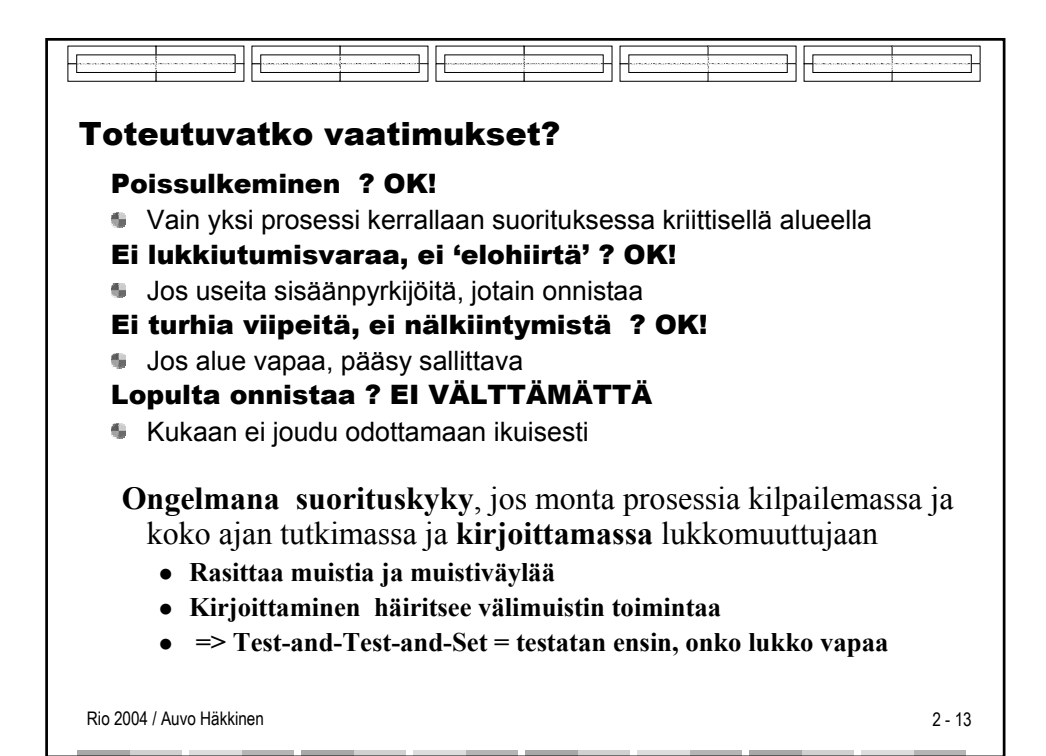

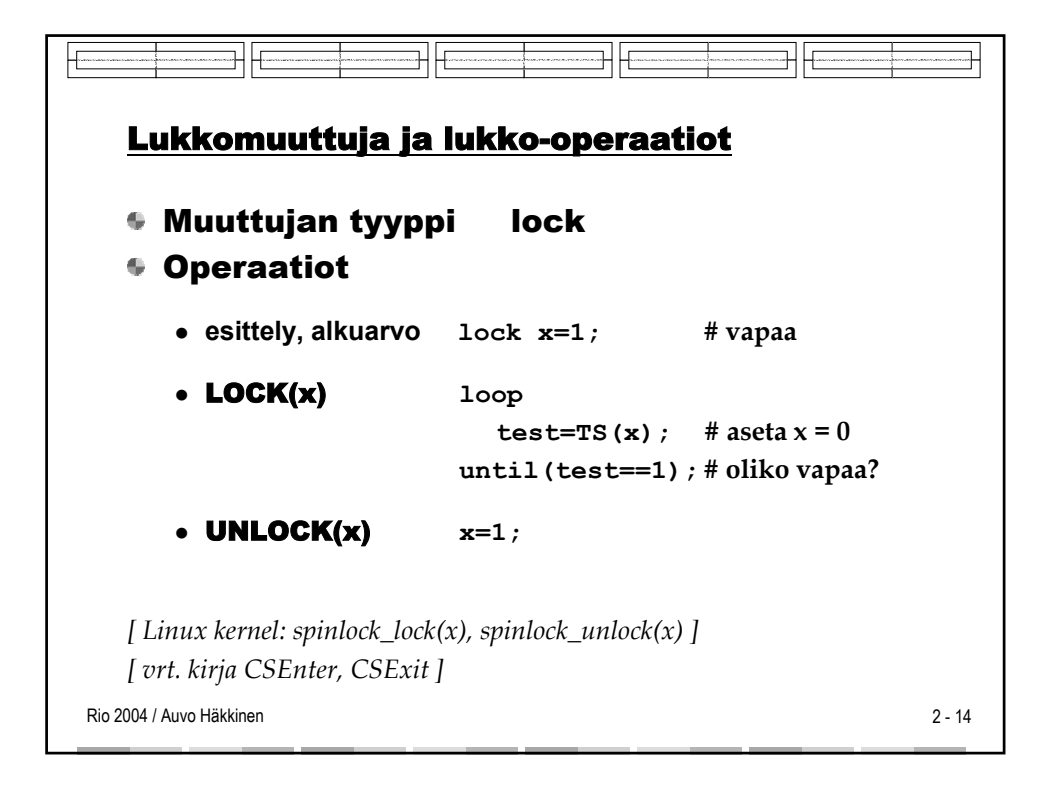

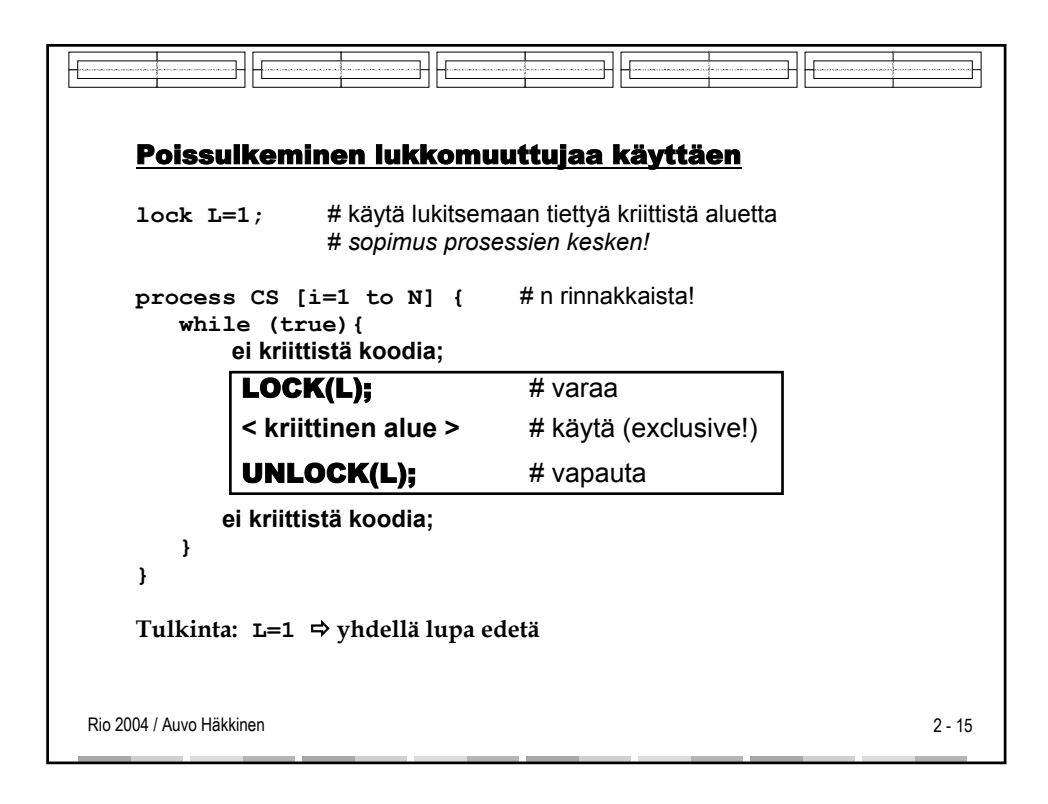

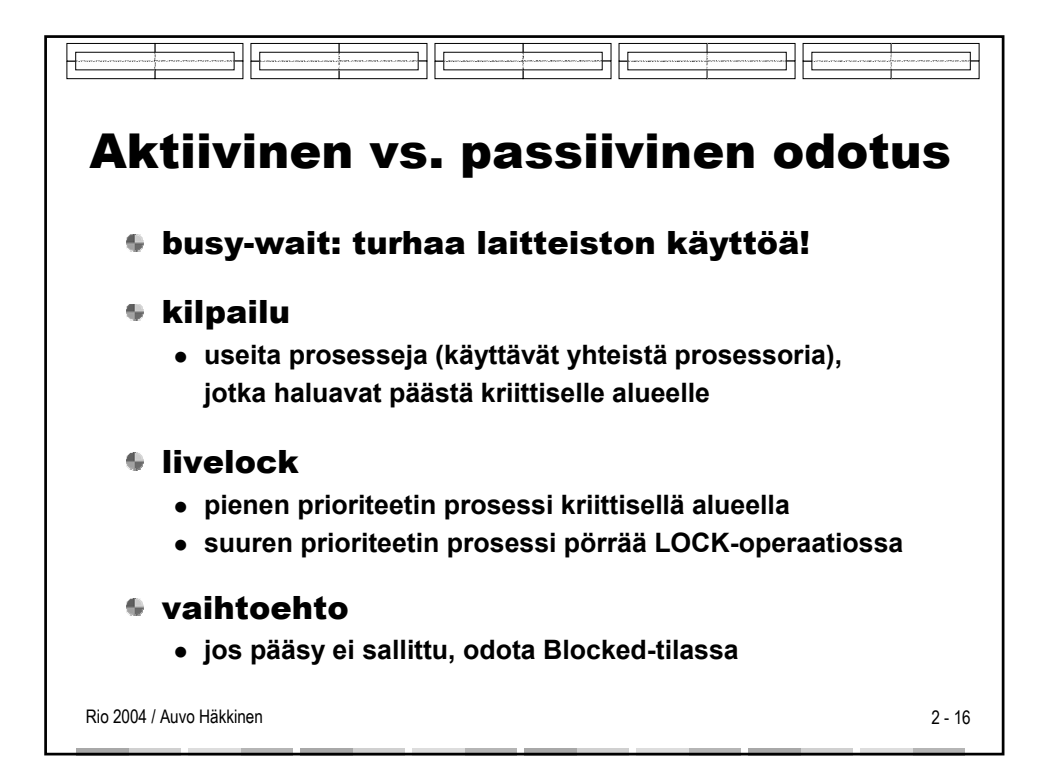

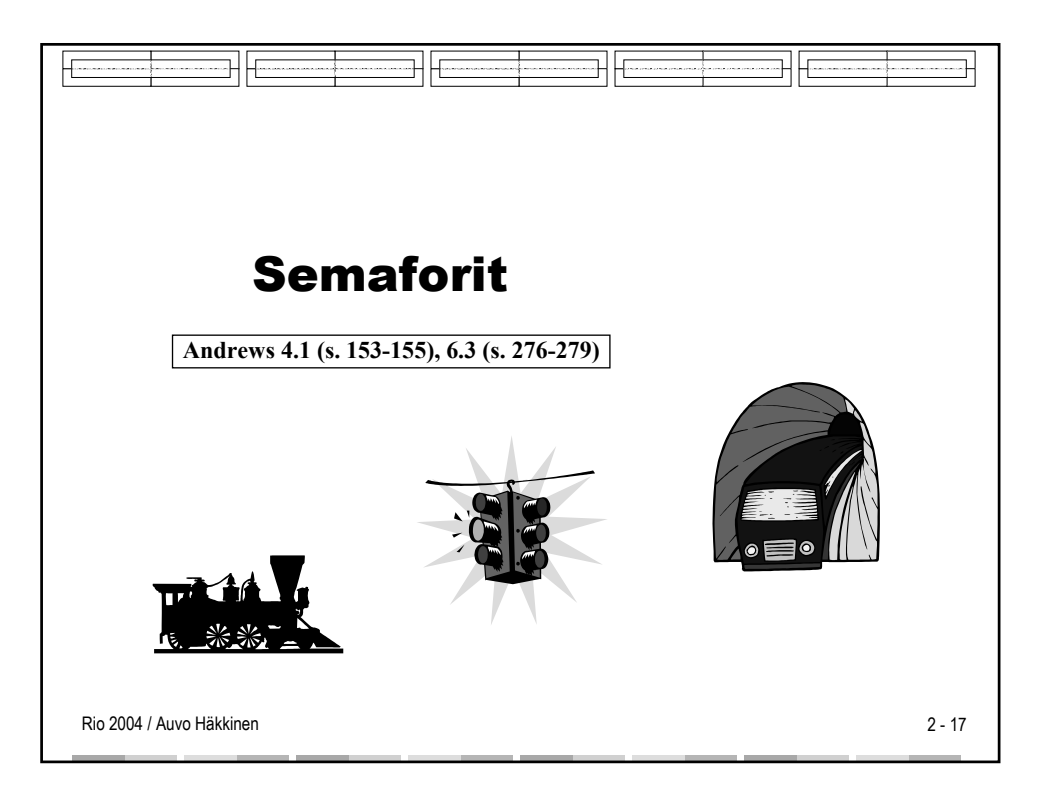

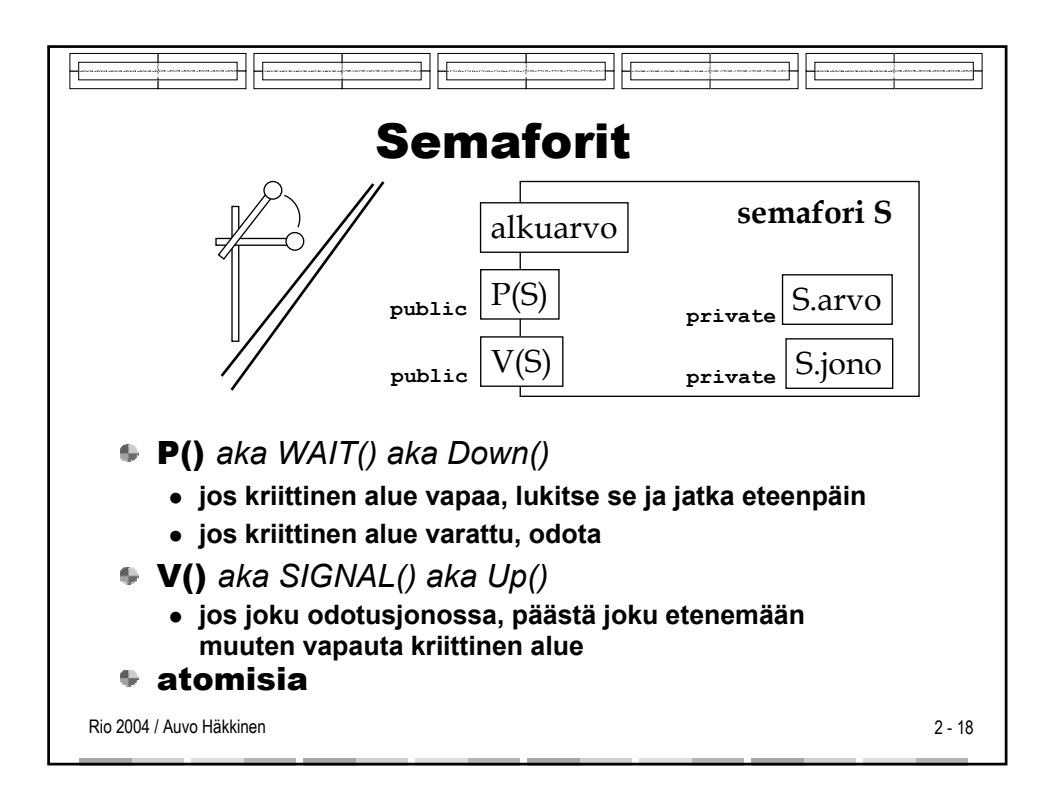

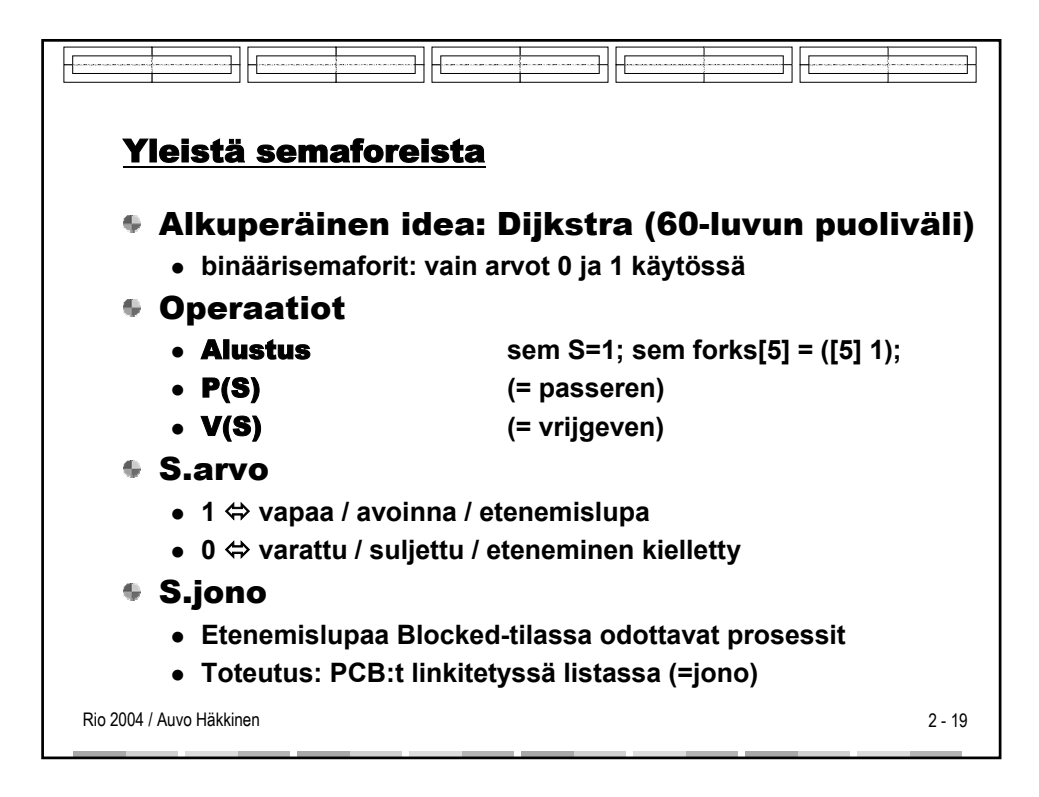

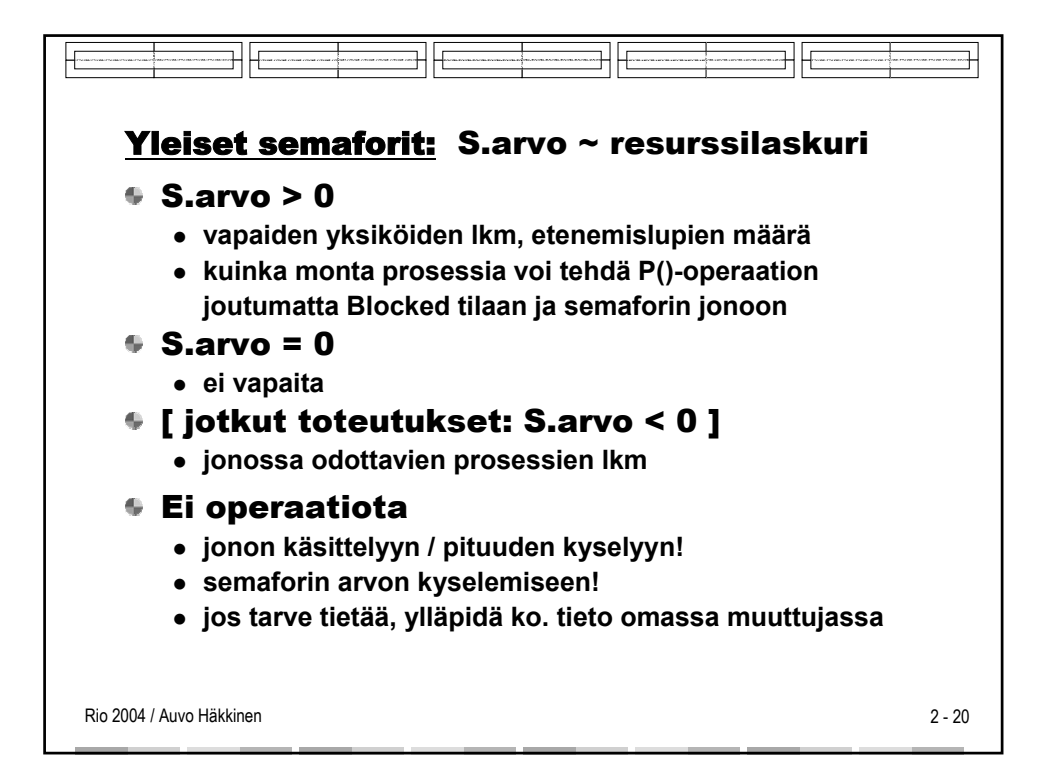

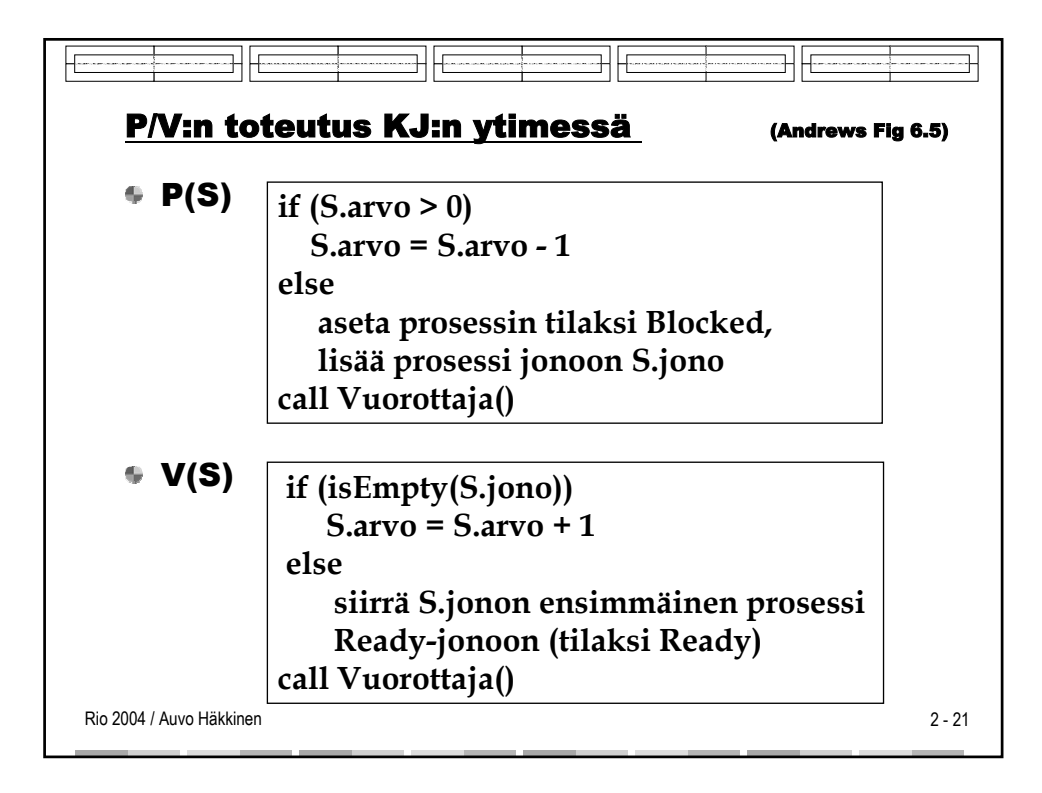

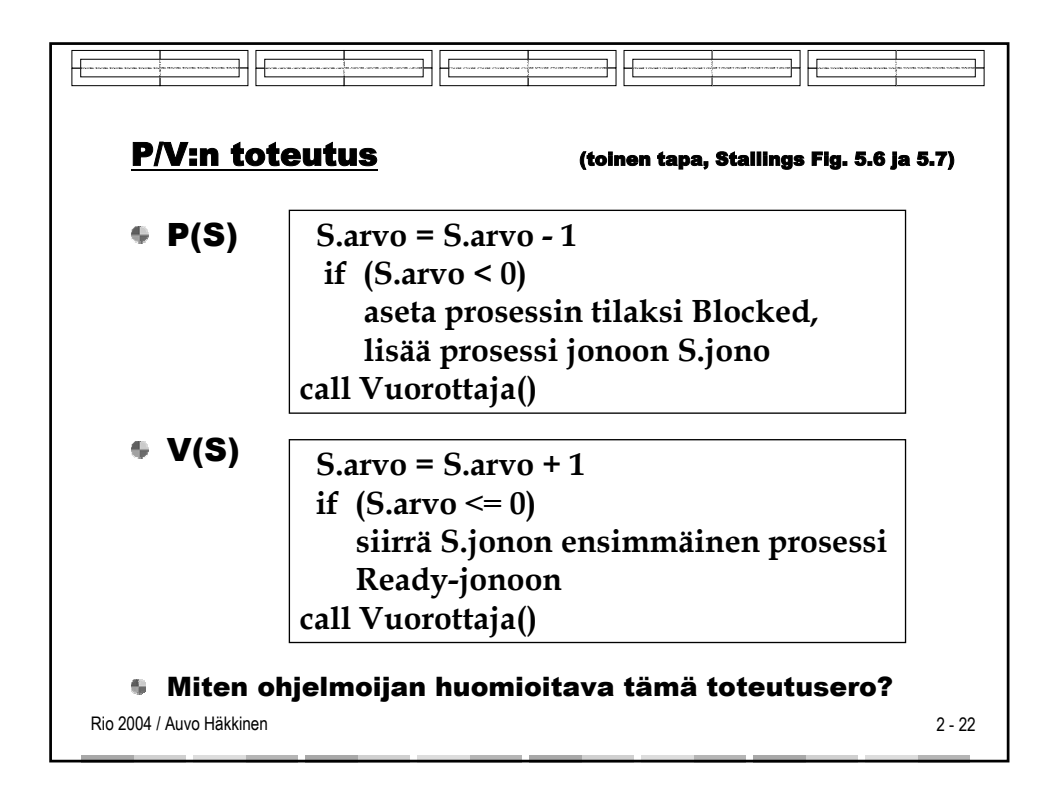

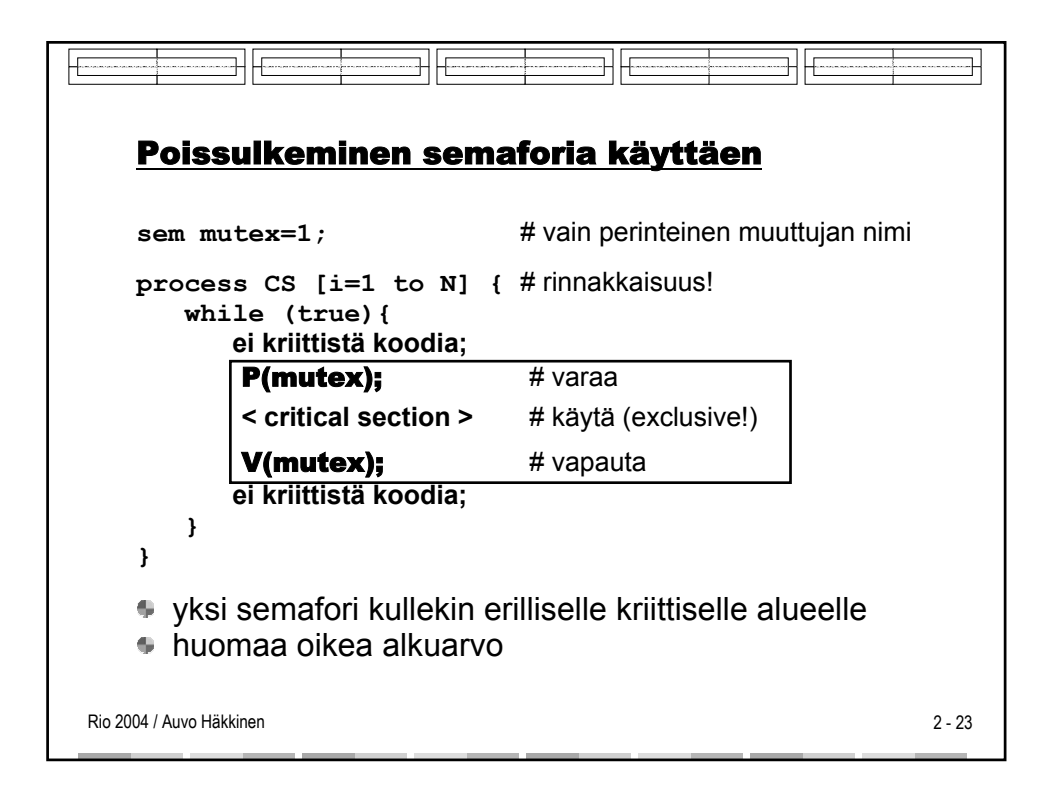

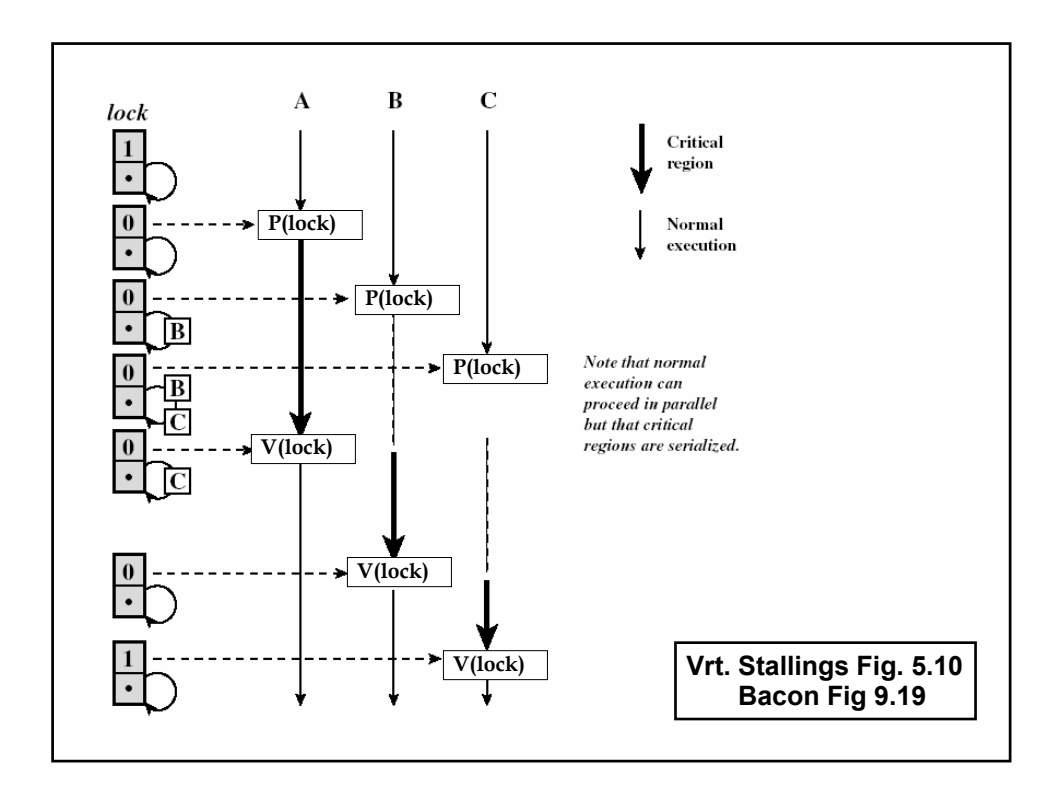

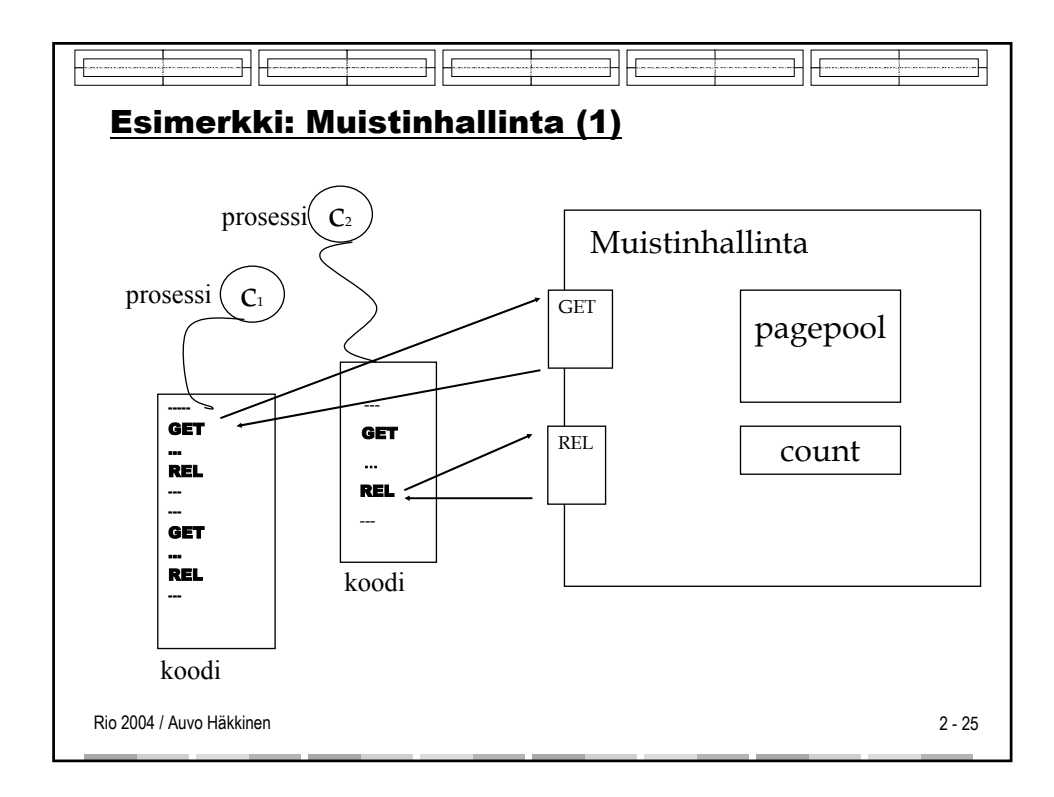

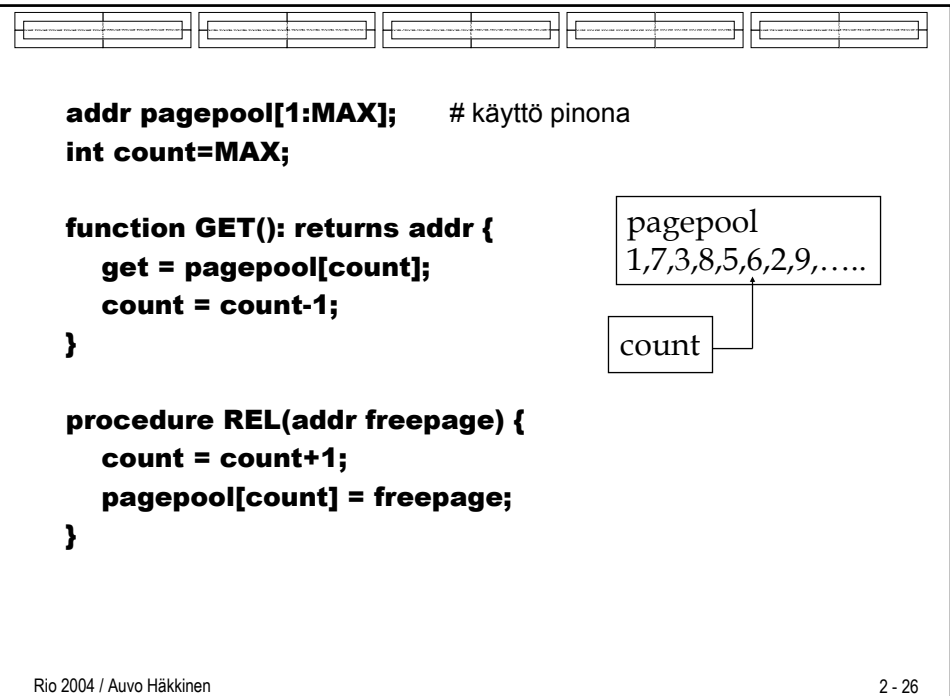

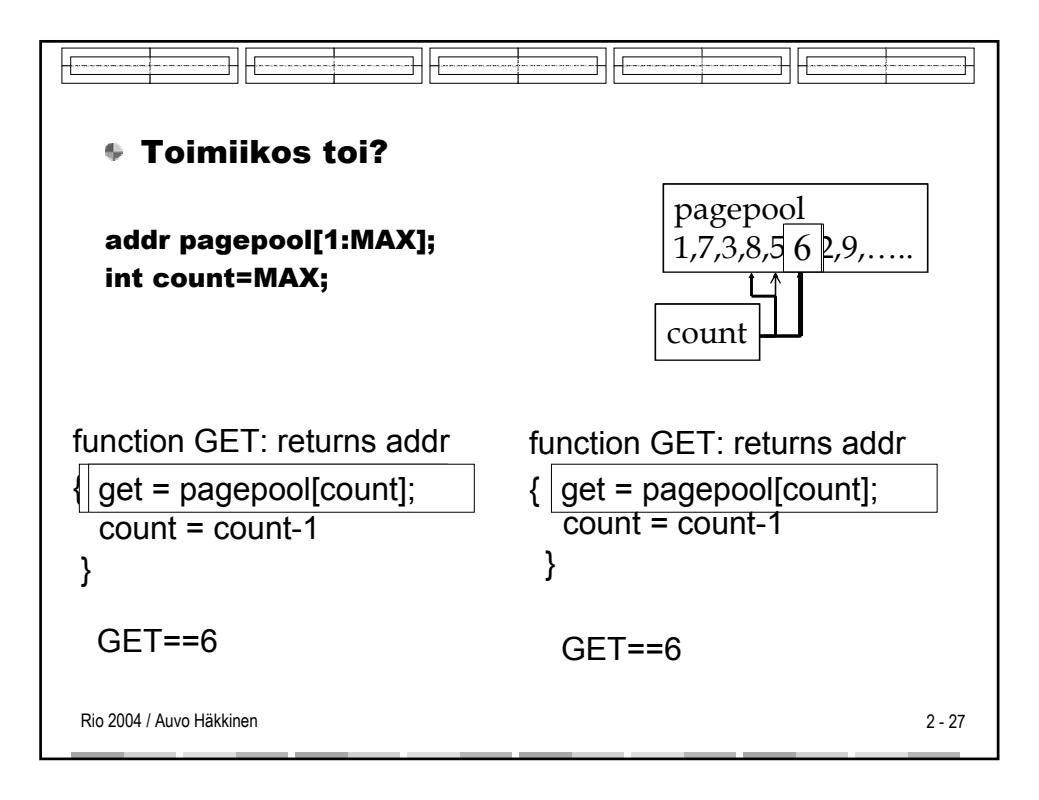

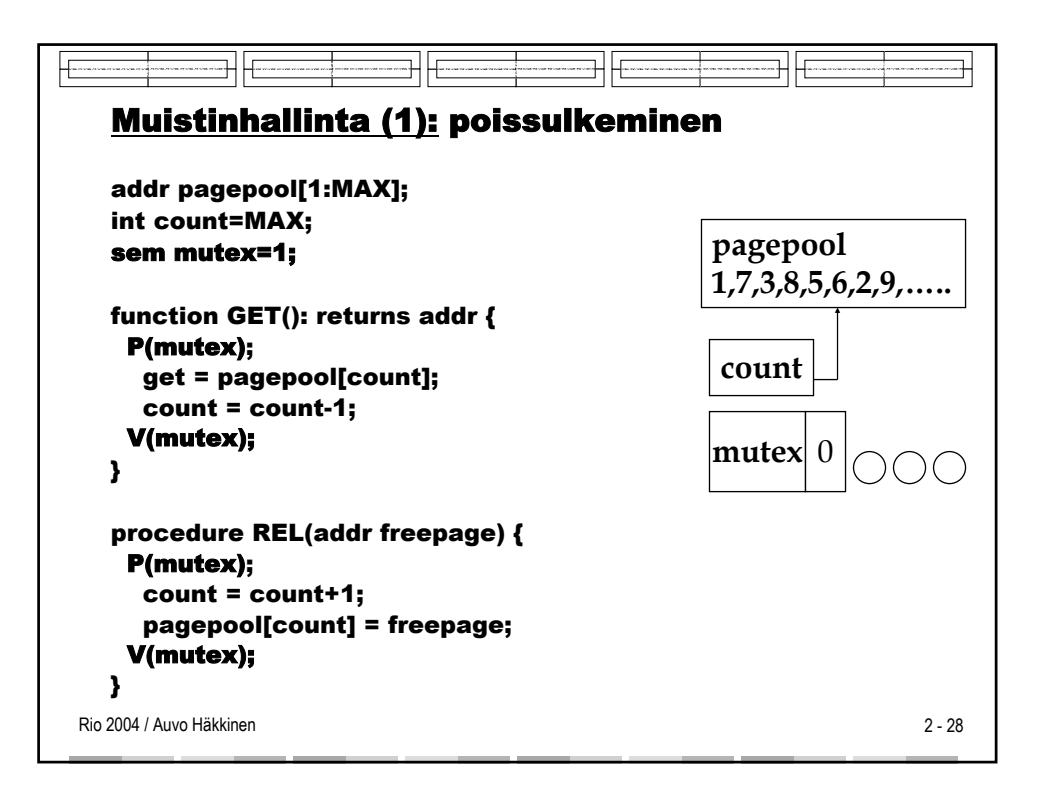

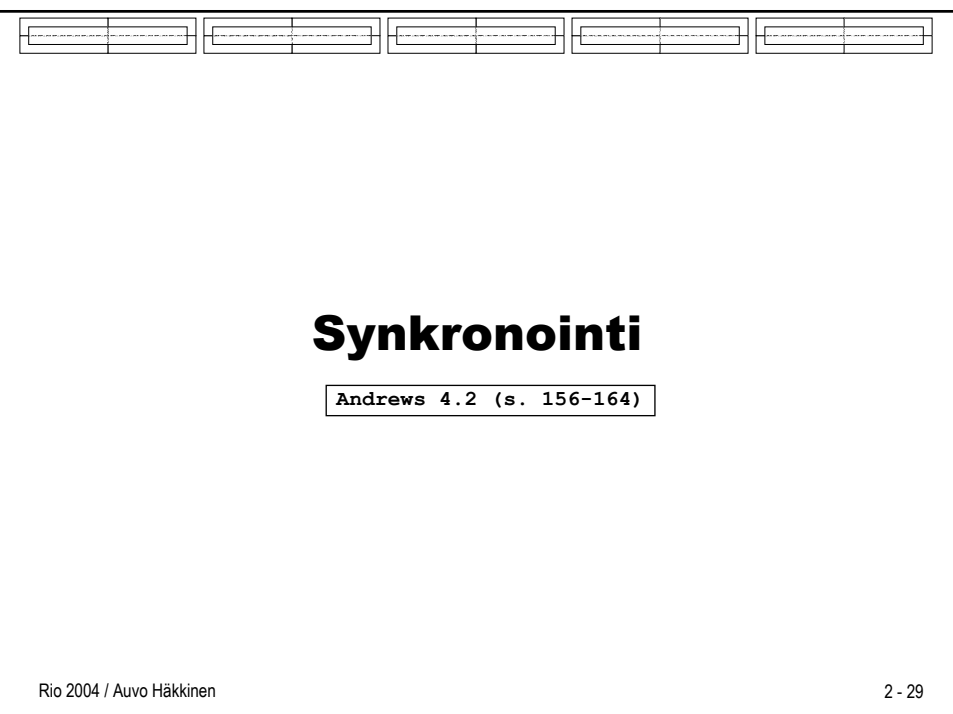

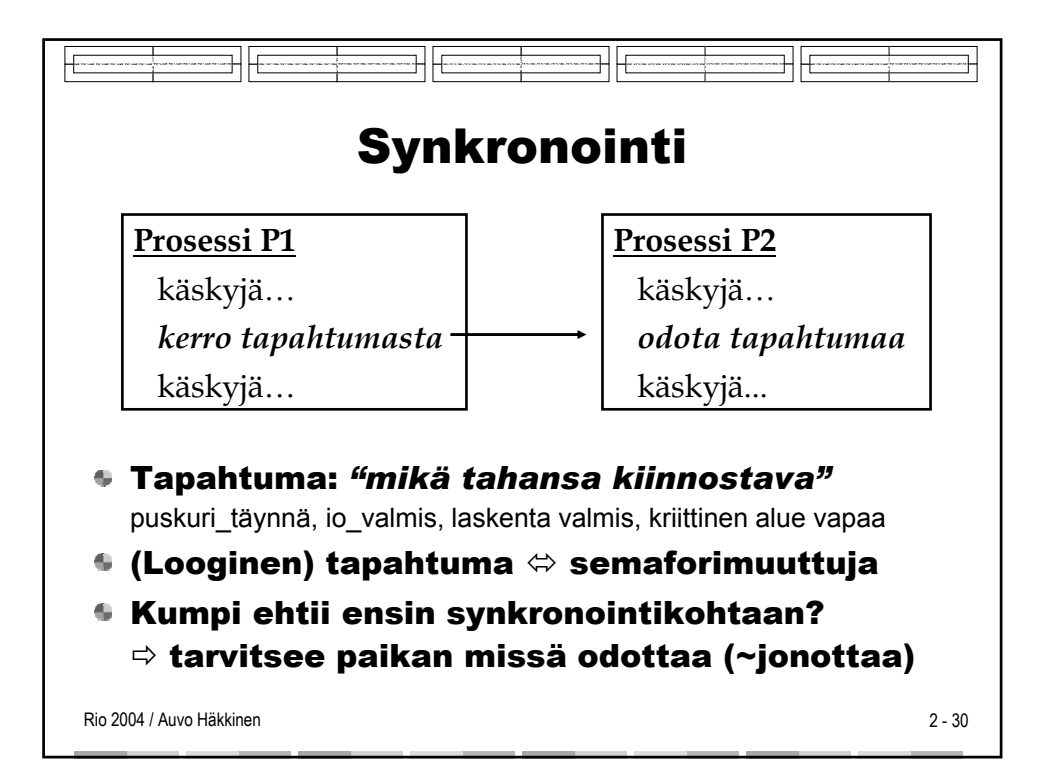

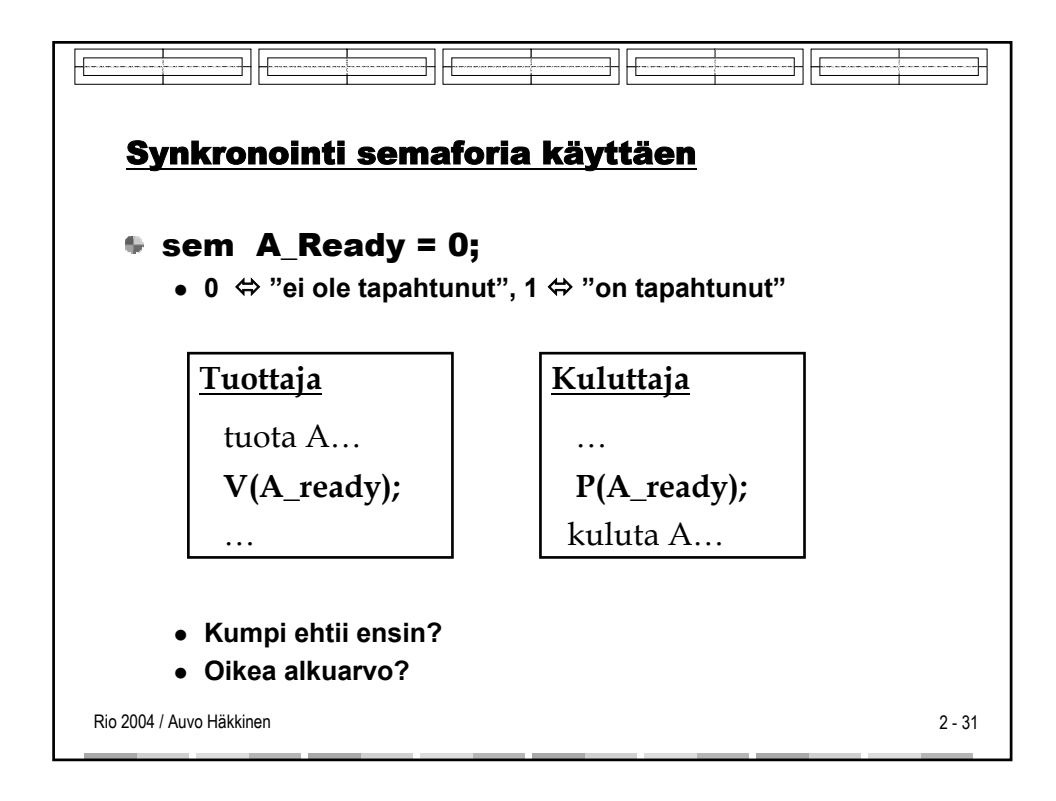

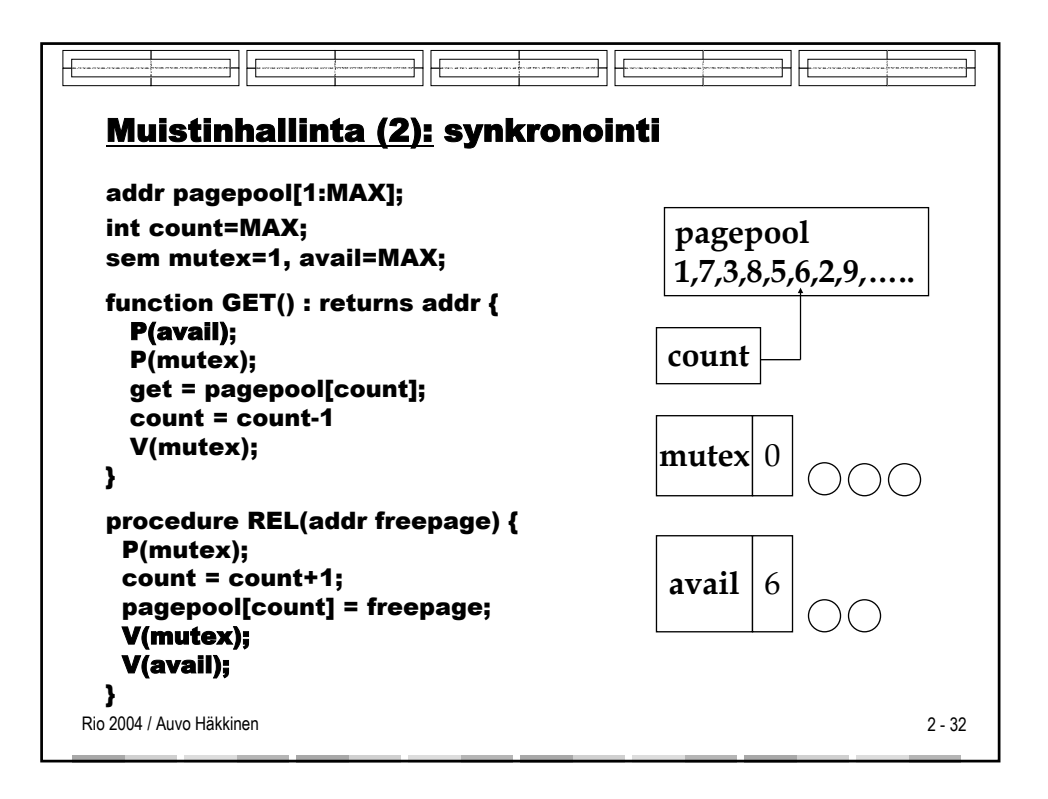

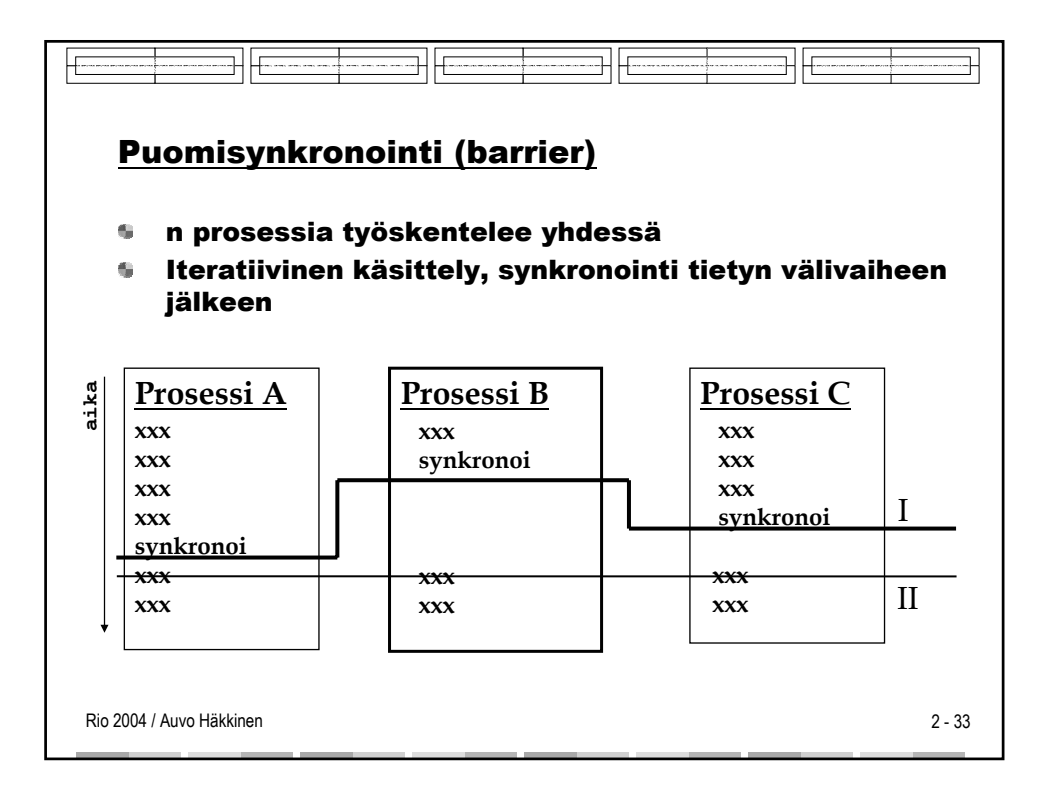

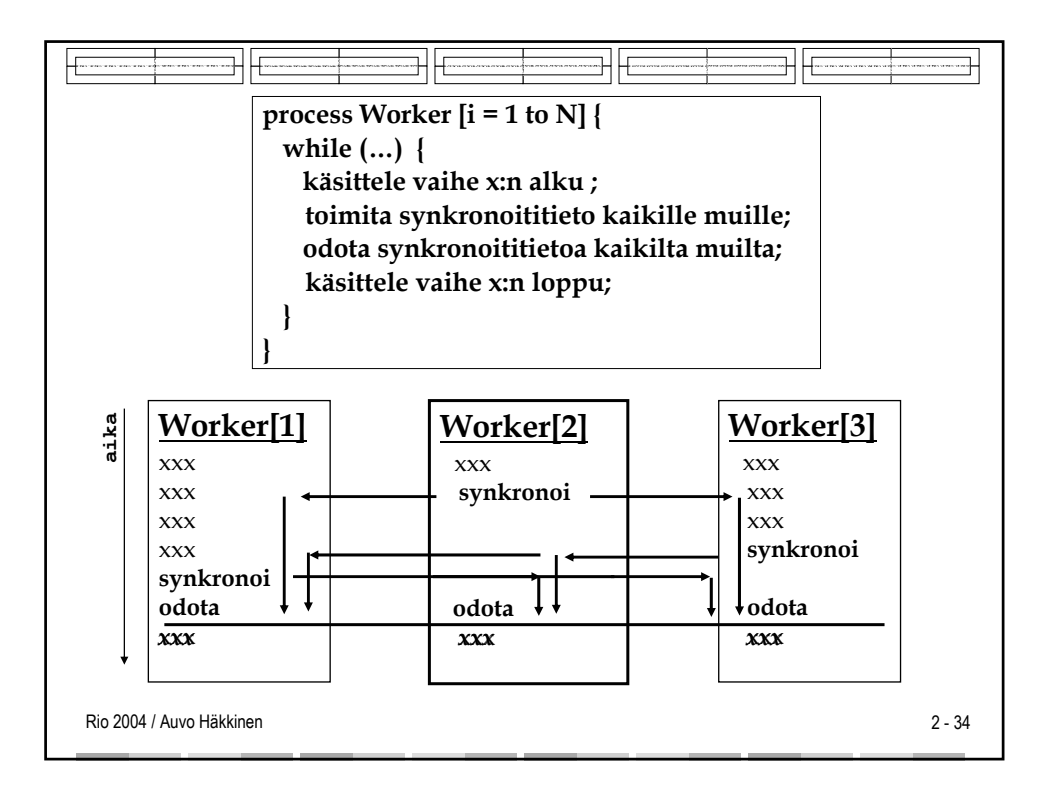

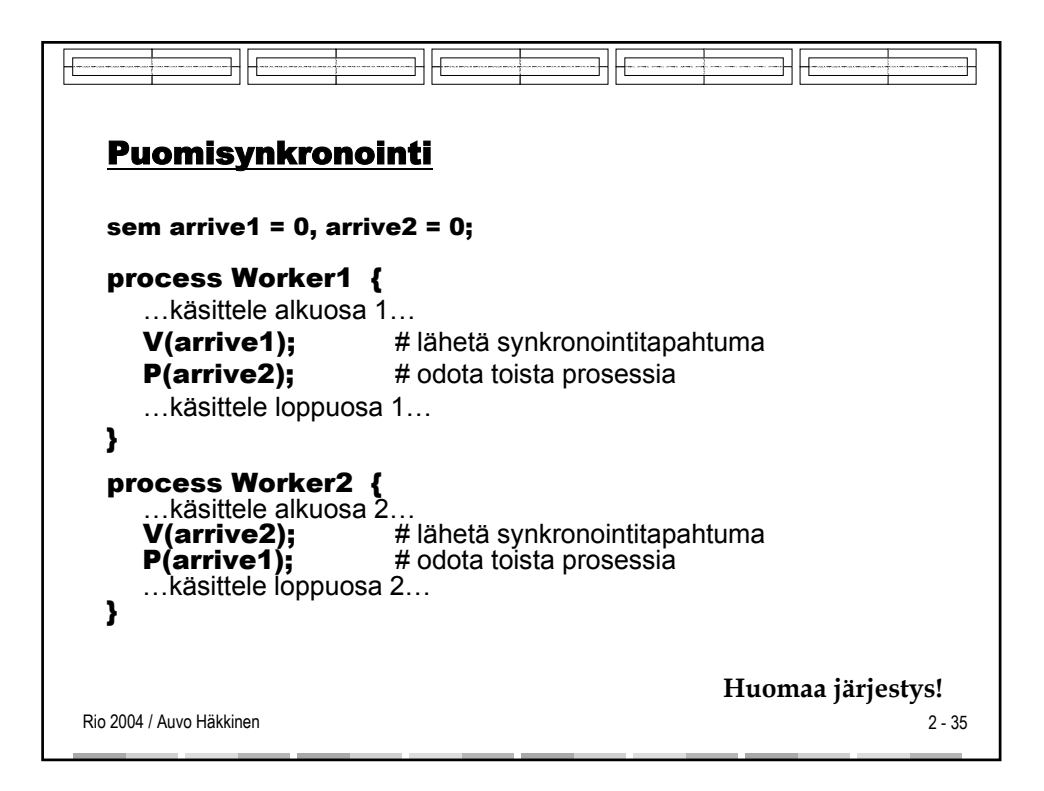

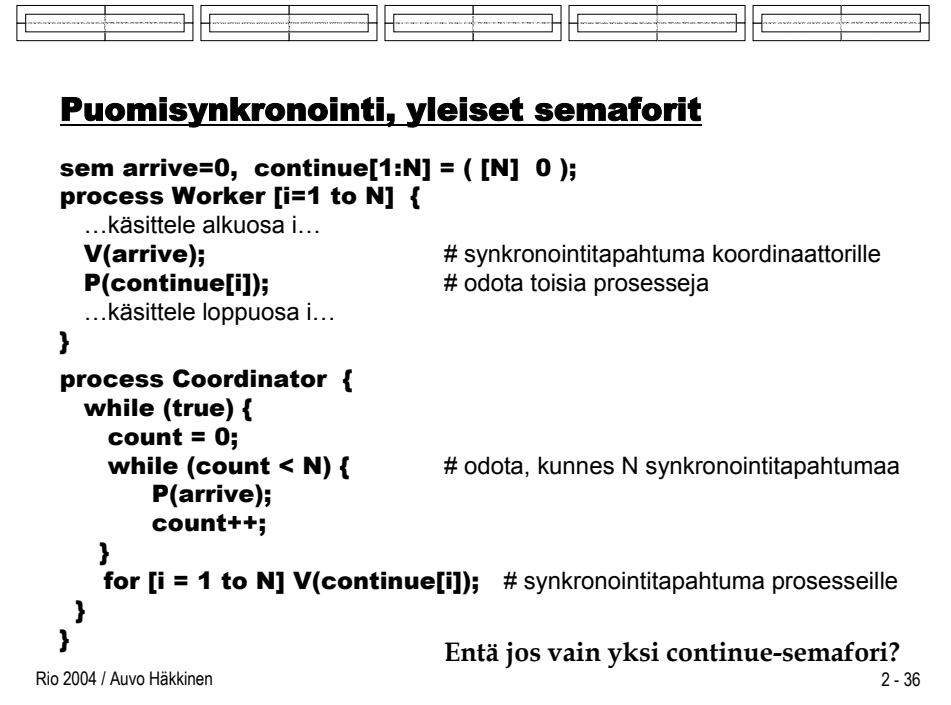

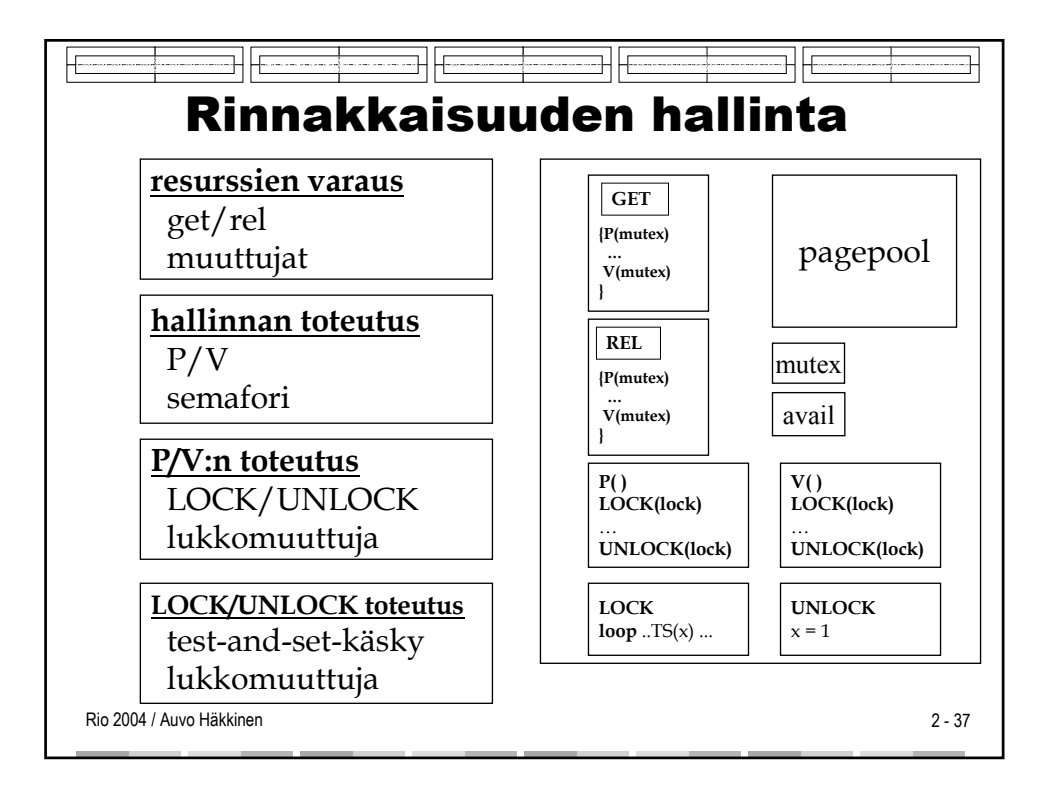

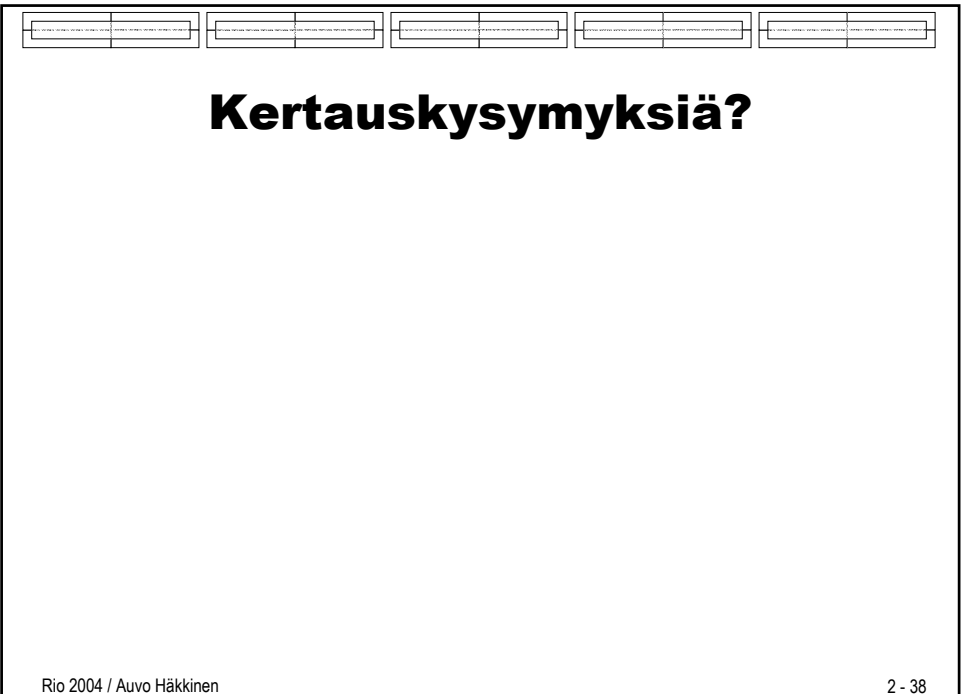